# **El Paso Community College Syllabus Part II Official Course Description**

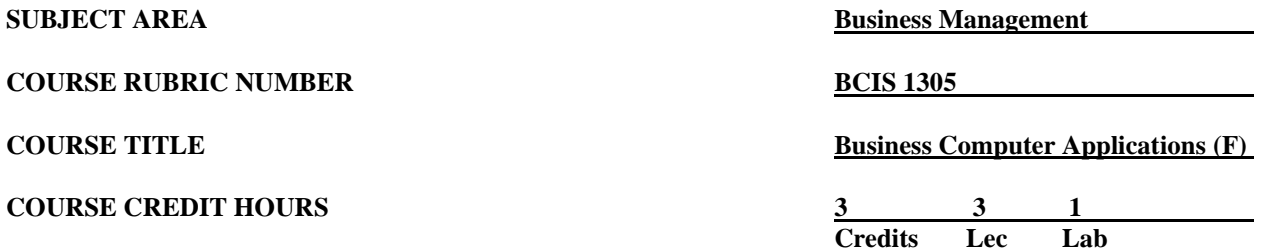

## **I. Catalog Description**

Introduces and develops foundational skills in applying essential and emerging business productivity information technology tools. The focus of this course is on business productivity software applications, including word processing, spreadsheets, databases, presentation graphics, data analytics, and businessoriented utilization of the internet. **Prerequisite: Placement at college-level English Language Arts Reading by TSIA2 or equivalent; OR completion with a "C" or better or concurrent enrollment in the following: INRW 0311 or INRW 0312 or ESOL 0340. (3:1). Lab fee.**

### **II. Course Objectives**

- A. Unit I. Computer Basics/Understanding and Using Windows
	- Upon successful completion of this unit, the student will be able to:
	- 1. Describe, and utilize the Windows User Interface to navigate around the computer.
	- 2. Describe the Windows concept of file naming conventions and extensions.
	- 3. Utilize Windows Explorer to manage created files (creating folders, deleting folders/files, renaming folders/files, copying or moving folders/files, and file sizes).
	- 4. Work with zip files.
- B. Unit II. Microsoft Word Application Software and Related Concepts
	- Upon successful completion of this unit, the student will be able to
	- 1. Run Microsoft Word and identify the key components of the Word screen.
	- 2. Use Microsoft Word to create, format, edit, and save business related documents (e.g., letters, mail merge, resume, and reports).
	- 3. Create web pages with hyperlinks using Word.
	- 4. Create and format a document with a cover page, table of content, applying section breaks, headers and footers, and page numbers.
	- 5. Create a document using columns, border and shading, WordArt, symbols, and pictures.
	- 6. Create and use AutoText, styles, table with formulas, references, and index entry.
	- 7. Track document changes, add and delete comments.
- C. Unit III. Microsoft PowerPoint

Upon successful completion of this unit, the student will be able to

- 1. Run Microsoft PowerPoint and identify the key components of the screen.
- 2. Explain the differences between the three applications utilized in the course and when each tool should be utilized and extend this discussion to all software.
- 3. Use Microsoft PowerPoint to create and save a business-related document.
- 4. Utilize the Internet to acquire information for slide presentations.

## D. Unit IV. Microsoft Excel Application Software and Additional Concepts

- Upon successful completion of this unit, the student will be able to
- 1. Run Microsoft Excel and identify the key components of the Excel screen.
- 2. Use Microsoft Excel to create, format, edit, and save a workbook.
- 3. Create and using general formulas and functions with relative, mixed, and absolute cell references.
- 4. Utilize Microsoft Excel to create various charts from data.
- 5. Use the financial functions (PMT, FV, and PV) and statistical functions (AVERAGE, MAX, MIN, COUNT) in a worksheet.
- 6. Use the IF, VLOOKUP, and HLOOKUP functions to implement decision in a worksheet.
- 7. Distinguish between a cell reference, a worksheet reference, a workbook reference. Consolidate data from multiple worksheets, and workbooks.
- 8. Develop a spreadsheet model and template for a financial forecast.
- 9. Working with large worksheets and tables. Protect worksheets and workbook.
- 10. Track editing changes made to a spreadsheet.
- 11. Create a pivot table and pivot chart and save as a Web page.
- 12. Work with Excel list: importing, creating, and maintaining a list; sorting, filtering and using the subtotals, column totals, and summary report.
- 13. Import Access data. Apply sorting, filtering, and conditional formatting. Create range names and use DSUM, DAVERAGE, DMAX, DMIN, and DCOUNT functions to calculate summary statistics. Create PivotTable and PivotChart.
- 14. Convert text to columns. Use PROPER, CONCATENATE, LOWER, and SUBSTITUTE functions to create user ID and E-Mail Addresses.
- 15. Use SUMIF(S), AVERAGEIF(S), and COUNTIF(S), Nest the AND/OR in an IF Function.
- 16. Trace precedents, and dependents and correct cell formulas. Use Error Checking and validate data.
- 17. Capture parts of an Excel workbook and put them into a Word document.
- E. Unit V. Microsoft Access Application Software and Additional Concepts

Upon successful completion of this unit, the student will be able to

- 1. Run Microsoft Access and identify the key components of a database.
- 2. Use Microsoft Access to create and use business-related databases.
- 3. Maintain and update databases.
- 4. Use Microsoft Access to create queries, reports, and forms using calculated fields and expression builder.
- 5. Use financial and statistical functions in queries and reports.
- 6. Create, edit, sort and perform calculations and grouping in reports.
- 7. Create and working with data aggregates
- 8. Create PivotTable and PivotChart and calculate summary statistics.
- 9. Create and modify a multiple-table query. Create action and crosstab query
- 10. Create a query based on multiple-tables, and create a report for the query.
- 11. Create a main form containing two subforms linked to one another.

# **III. THECB Learning Outcomes (ACGM)**

Upon successful completion of this course, students will:

- 1. Describe the fundamentals of information technology concepts hardware, software, security, and privacy.
- 2. Demonstrate proper file management techniques to manipulate electronic files and folders in local, network, and online environments.
- 3. Create business documents with word processing software using spelling and grammar check, format and layout, tables, citations, graphics, and mail merge.
- 4. Create business documents and analyze data with spreadsheet software using (1) tables, sorting, filtering, charts and graphics, privot tables, macros; (2) statistical, financial, logical and look-up functions and formulas; and (3) add-ins.
- 5. Create business multimedia presentations with presentation software using templates, lists, groups, themes, colors, clip art, pictures, tables, transitions, animation, video, charts, and views.
- 6. Create databases and manage data with database software using tables, fields, relationships, indexes, keys, views, queries, forms, reports, and import/export functions.
- 7. Integrate business software applications.
- 8. Use web-based technologies to conduct ethical business research.
- 9. Use "goal seeking" and "what-if analysis" to solve problems and make adjustments/recommendations in a business environment.

## **IV. Evaluation**

Students will take **three** major examinations during the semester. Each exam consists of two parts: theory and practice on computers. Cheating will not be tolerated. Students found cheating will be dropped from the course and referred to the Dean for proper action. The student's semester grade will be determined by a composite average of exams (600 points), projects (100 points), homework assignments (200 points), class attendance, and participation in class discussions (100 points).

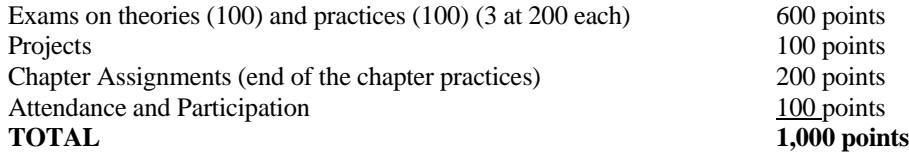

The semester grade scale will be:

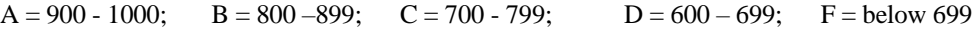

## **V. Disability Statement (Americans with/Disabilities Act [ADA])**

EPCC offers a variety of services to persons with documented sensory, mental, physical, or temporary disabling conditions to promote success in classes. If you have a disability and believe you may need services, you are encouraged to contact the Center for Students with Disabilities to discuss your needs with a counselor. All discussions and documentation are kept confidential. Offices located: VV Rm C-112 (831-2426); TM Rm 1400 (831-5808); RG Rm B-201 (831-4198); NWC Rm M-54 (831-8815); and MDP Rm A-125 (831-7024).

## **VI. 6 Drop Rule**

Students who began attending Texas public institutions of higher education for the first time during the Fall 2007 semester or later are subject to a 6-Drop limit for all undergraduate classes. Developmental, ESL, Dual Credit and Early College High School classes are exempt from this rule. All students should consult with their instructor before dropping a class. Academic assistance is available. Students are encouraged to see Counseling Services if dropping because exemptions may apply. Refer to the EPCC catalog and website for additional information.

### **VII. Title IX and Sex Discrimination**

Title 9 (20 U.S.C. 1681 & 34 C.F.R. Part 106) states the following "No person in the United States shall, on the basis of sex, be excluded from participation in, be denied the benefits of, or be subjected to discrimination under any educational program or activity receiving Federal financial assistance." The Violence Against Women Act (VAWA) prohibits stalking, date violence, sexual violence, and domestic violence for all students, employees and visitors (male and female). If you have any concerns related to discrimination, harassment, or assault (of any type) you can contact the Assistant to the Vice President for Student and Enrollment Services at 915-831-2655. Employees can call the Manager of Employee Relations at 915-831-6458. Reports of sexual assault/violence may also be reported to EPCC Police at 915-831-2200.